## Package 'sanic'

August 23, 2023

<span id="page-0-0"></span>Type Package

**Title** Solving  $Ax = b$  Nimbly in  $C++$ 

Version 0.0.2

Date 2023-08-22

Author Nikolas Kuschnig [aut, cre] (<<https://orcid.org/0000-0002-6642-2543>>), Lukas Vashold [ctb] (<<https://orcid.org/0000-0002-3562-3414>>), Yixuan Qiu [ctb]

Maintainer Nikolas Kuschnig <nikolas.kuschnig@wu.ac.at>

Description Routines for solving large systems of linear equations and eigenproblems in R. Direct and iterative solvers from the Eigen C++ library are made available. Solvers include Cholesky, LU, QR, and Krylov subspace methods (Conjugate Gradient, BiCGSTAB). Dense and sparse problems are supported.

URL <https://github.com/nk027/sanic>

BugReports <https://github.com/nk027/sanic/issues>

**Depends** R  $(>= 3.3.0)$ 

**Imports** Rcpp  $(>= 1.0.5)$ , Matrix, methods

License GPL-3 | file LICENSE

Encoding UTF-8

LinkingTo Rcpp, RcppEigen

RoxygenNote 7.2.3

NeedsCompilation yes

Repository CRAN

Date/Publication 2023-08-23 16:00:07 UTC

## R topics documented:

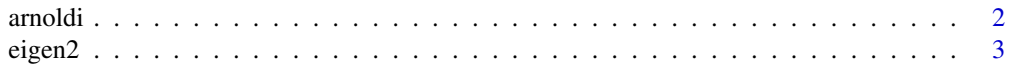

#### <span id="page-1-0"></span>2 arnoldi

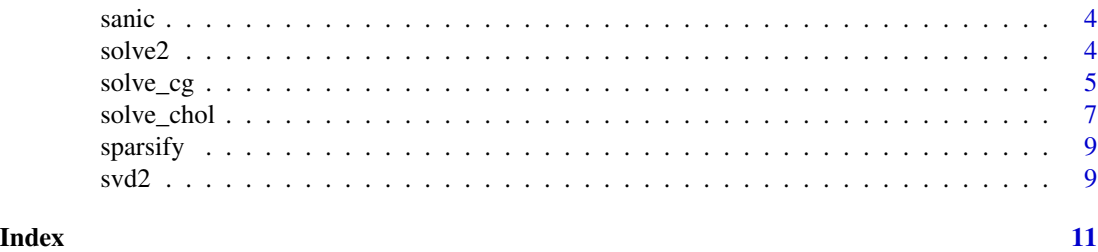

arnoldi *Krylov Subspace Spectral Decomposition*

### Description

Arnoldi iteration and Lanczos method to iteratively approximate the Hessenberg or tridiagonal form of a matrix A and find its eigenvalues.

## Usage

```
arnoldi(
 a,
 b,
  symmetric,
  iter = nrow(a),
  tol = .Machine$double.eps,
  eigen = TRUE,
  orthogonalise = TRUE
)
lanczos(
  a,
 b,
  iter = nrow(a),
  tol = .Machine$double.eps,
  eigen = TRUE,
  orthogonalise = TRUE
)
```
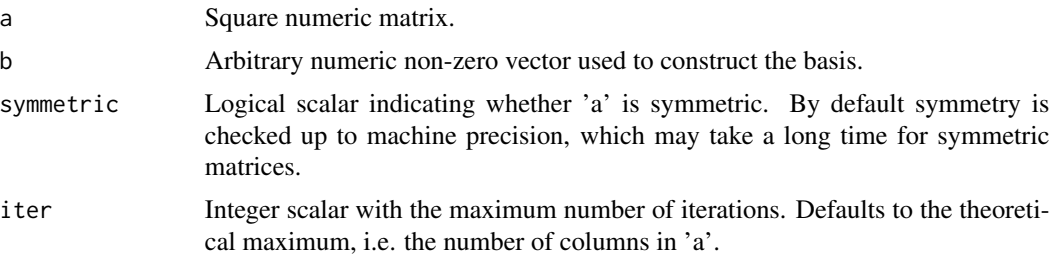

<span id="page-2-0"></span>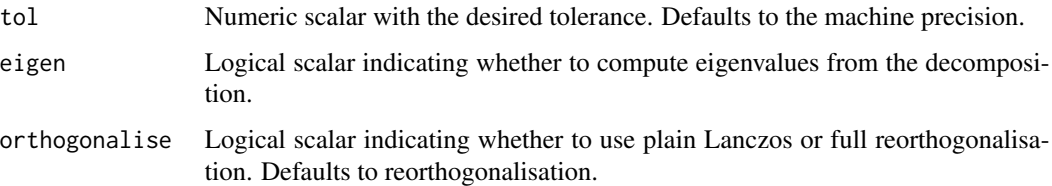

### Value

Returns a list with slots "H" for the Hessenberg form of 'a' or slots "diagonal" and "subdiagonal" for its triangular form, slot "Q" with the orthonormal basis, and, if requested, eigenvalues in the slot "values".

#### Examples

```
set.seed(42)
# Compute Hessenberg of a square matrix
A \leq - matrix(rnorm(9), nrow = 3, ncol = 3)
ks <- arnoldi(A, symmetric = FALSE)
# Compute tridiagonal of a symmetric matrix
```

```
A \leftarrow \text{crossprod}(\text{matrix}(rnorm(9), nrow = 3, ncol = 3))ks <- lanczos(A)
ks <- arnoldi(A, symmetric = TRUE) # Short-hand
```
eigen2 *Spectral Decomposition*

#### Description

Solvers for eigenproblems around the matrix A. Compute eigenvalues  $\lambda$  and eigenvectors v of A, such that  $Av = \lambda v$ .

#### Usage

```
eigen2(a, symmetric, vectors = TRUE)
```
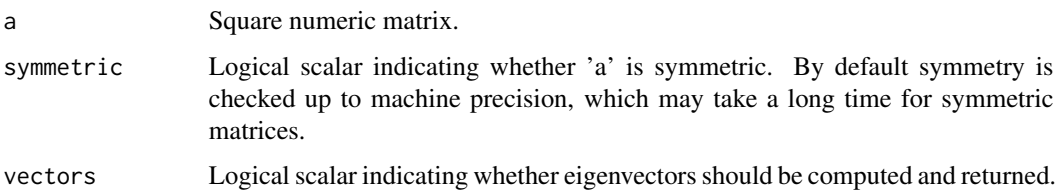

#### <span id="page-3-0"></span>Value

Solves the eigenproblem and returns a list with eigenvalues in the "values" slot and, if requested, eigenvectors in the slot "vectors".

#### Examples

```
set.seed(42)
# Compute eigenvalues and eigenvectors for a square matrix
A \leq - matrix(rnorm(9), nrow = 3, ncol = 3)
ev <- eigen2(A, symmetric = FALSE)
# Compute eigenvalues and eigenvectors for a symmetric matrix
A \leq crossprod(matrix(rnorm(9), nrow = 3, ncol = 3))
ev <- eigen2(A, symmetric = TRUE)
# Check reconstruction
norm(A %*% ev$vectors - ev$vectors %*% diag(ev$values))
```
#### sanic *Solving Ax = b Nimbly in C++*

#### Description

Routines for solving large systems of linear equations in R. Direct and iterative solvers from the Eigen C++ library are made available. Solvers include Cholesky, LU, QR, and Krylov subspace methods (Conjugate Gradient, BiCGSTAB). Both dense and sparse problems are supported.

solve2 *Solve Systems of Equations*

#### Description

Solve systems of equations  $Ax = b$  using an automatically chosen direct method (see [solve\\_chol](#page-6-1)). Methods are chosen for speed at reasonable accuracy. Please choose a suitable method manually if numerical stability is the main consideration.

#### Usage

 $solve2(a, b, ...)$ 

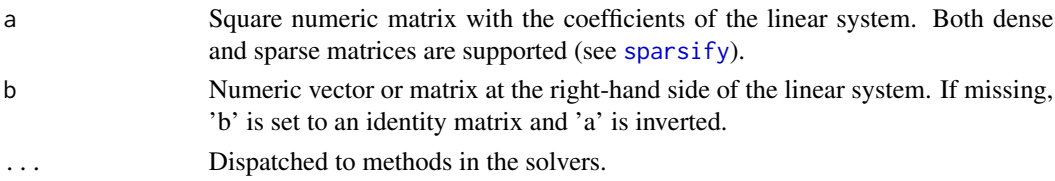

<span id="page-4-0"></span>solve\_cg 5000 to 500 to 500 to 500 to 500 to 500 to 500 to 500 to 500 to 500 to 500 to 500 to 500 to 500 to 500 to 500 to 500 to 500 to 500 to 500 to 500 to 500 to 500 to 500 to 500 to 500 to 500 to 500 to 500 to 500 to 50

#### Value

Solves for  $x$  and returns a numeric matrix with the results.

#### Examples

```
set.seed(42)
x < - rnorm(3)
# Solve using a general matrix
A \leq - matrix(rnorm(9), nrow = 3, ncol = 3)
b <- A %*% x
norm(solve2(A, b) - x)# Solve using a symmetric matrix
A \leq crossprod(matrix(rnorm(9), nrow = 3, ncol = 3))
b <- A %*% x
norm(solve2(A, b) - x)# Solve using a square matrix
A \leq matrix(rnorm(12), nrow = 4, ncol = 3)
b \leq A \ %*% xnorm(solve2(A, b) - x)
```
#### solve\_cg *Solve Systems of Equations Using Iterative Methods*

#### Description

Iterative solvers using the Conjugate Gradient method for sparse systems of equations  $Ax = b$ . Three different types are available: (1) stabilized bi-conjugate gradient (BiCGSTAB) for square matrices, (2) conjugate gradient for rectangular least-squares (LSCG), and (3) classic conjugate gradient (CG) for symmetric positive definite matrices.

#### Usage

```
solve_cg(
 a,
 b,
  x0,
  type = c("BiCGSTAB", "LSCG", "CG"),
  iter,
  tol,
 precond = 1L,
  verbose = FALSE
)
```
#### <span id="page-5-0"></span>**Arguments**

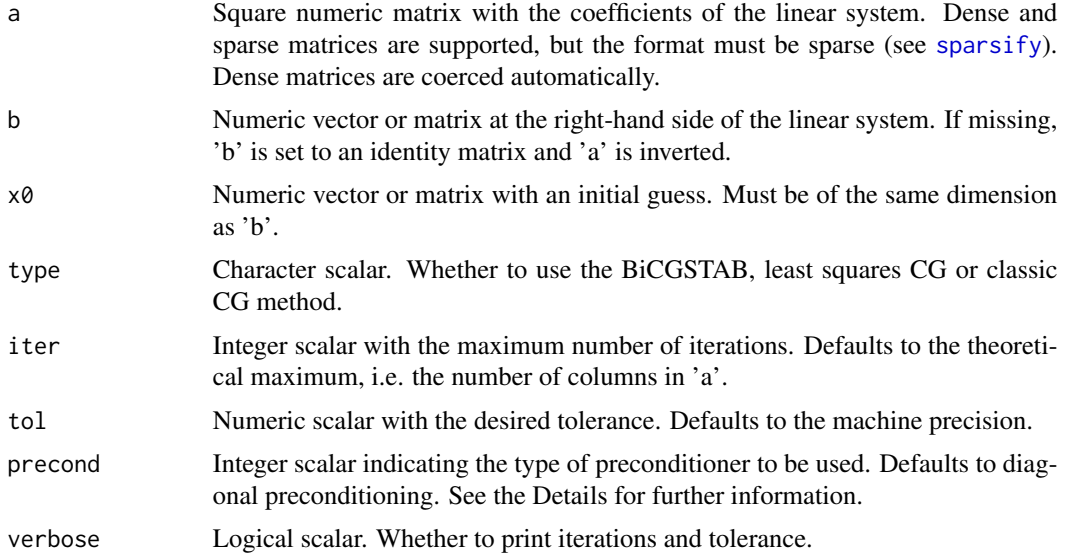

#### Details

Preconditioners can be set to 0 for no / identity preconditioning, 1 (default) for Jacobi / diagonal preconditioning, or 2 for incomplete factorisation. Not all schemes are available for every type:

 $*$  type = "BiCGSTAB" The default is precond = 1 for diagonal preconditioning. Set precond = 0 for no preconditioning, or precond = 2 for an incomplete LUT preconditioner. \* type = "LSCG" The default is precond  $= 1$  for diagonal least squares preconditioning. Set precond  $= 0$  for no preconditioning. \* type = "CG" The default is precond = 1 for diagonal preconditioning. Set precond = 0 for no preconditioning, or precond = 2 for an incomplete Cholesky preconditioner.

#### Value

Solves for  $x$  and returns a numeric matrix with the results.

#### Examples

```
set.seed(42)
x \le - rnorm(3)
# Solve via BiCGSTAB for square matrices
A \leq - matrix(rnorm(9), nrow = 3, ncol = 3)
b <- A %*% x
norm(solve_cg(A, b, type = "B") - x)# Solve via LSCG for rectangular matrices
A \leq - matrix(rnorm(12), nrow = 4, ncol = 3)
b \leq A \ %*% x
norm(solve_cg(A, b, type = "LS") - x)# Solve via classic CG for symmetric matrices
```
#### <span id="page-6-0"></span>solve\_chol 7

```
A \leq crossprod(matrix(rnorm(9), nrow = 3, ncol = 3))
b <- A %*% x
norm(solve_{cg}(A, b, type = "CG") - x)# The input matrix A should always be in sparse format
A \leq sparsify(crossprod(matrix(rnorm(9), nrow = 3, ncol = 3)))
# The right-hand side should be a dense matrix
b \leftarrow as_matrix(A %*% x)# We can check the speed of convergence and quality directly
solve_cg(A, b, verbose = TRUE)
# And provide guesses as starting value
solve_cg(A, b, x0 = x, verbose = TRUE)
```

```
solve_chol Solve Systems of Equations Using Direct Methods
```
#### Description

Direct solvers using Cholesky, LU, or QR decompositions for systems of equations  $Ax = b$ . Dense or sparse methods are used depending on the format of the input matrix (see [sparsify](#page-8-1)).

#### Usage

```
solve\_chol(a, b, pivot = 1L, ordering = 0L)solve_lu(a, b, pivot = 1L, ordering = 1L)
solve_qr(a, b, pivot = 1L, ordering = 1L)
```
#### Arguments

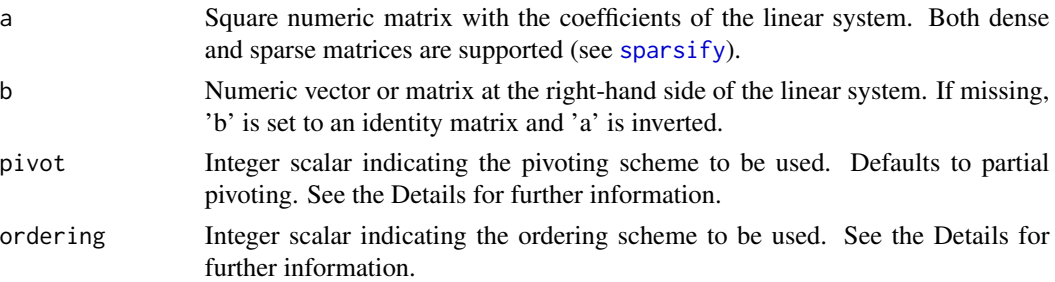

#### **Details**

Pivoting schemes for dense matrices can be set to 0 for no pivoting, 1 (default) for partial pivoting, or 2 for full pivoting. Not all schemes are available for every decomposition:

 $*$  solve\_chol() The default is pivot = 1 for the robust LDLT decomposition of A, such that  $A = P'LDL^*P$ . For the LDLT A needs to be positive or negative semidefinite. Set pivot = 0

for the plain LLT decomposition of A, such that  $A = LL^* = U^*U$ . For the LLT A needs to be positive definite and preferably numerically stable. \* solve\_lu() The default is pivot = 1 for the partial pivoting LU decomposition of A, such that  $A = PLU$ . For this scheme A needs to be invertible and preferably numerically stable. Set pivot = 2 for the complete pivoting LU decomposition of A, such that  $A = P^{-1}LUQ^{-1}$ . This scheme is applicable to square matrices, rank-revealing, and stable. solve\_qr() The default is pivot = 1 for the column pivoting Householder QR decomposition of A, such that  $AP = QR$ . This scheme is generally applicable, rank-revealing, and stable. Set pivot = 2 for the full pivoting Householder QR decomposition of A, such that  $PAP' = QR$ . This scheme is generally applicable, rank-revealing, and optimally stable. Set pivot  $= 0$  for an unpivoted Householder QR decomposition of A, such that  $A = QR$ . This scheme is generally applicable, but not as stable as pivoted variants.

Ordering schemes for sparse matrices can be set to  $\theta$  for approximate minimum degree (AMD) ordering, 1 for column approximate minimum degree (COLAMD) ordering, or 2 for natural ordering. Not all orderings are available for every decomposition:

\* solve\_chol() The default is ordering =  $0$  for AMD ordering. Set ordering = 2 for natural ordering.  $*$  solve\_lu() The default is ordering = 1 for COLAMD ordering. Set ordering = 0 for AMD or ordering = 2 for natural ordering.  $*$  solve\_qr() The default is ordering = 1 for COLAMD ordering. Set ordering  $= 0$  for AMD or ordering  $= 2$  for natural ordering.

#### Value

Solves for  $x$  and returns a numeric matrix with the results.

#### Examples

```
set.seed(42)
x \le - rnorm(3)
# Solve via QR for general matrices
A \leq - matrix(rnorm(12), nrow = 4, ncol = 3)
b <- A %*% x
norm(solve_qr(A, b) - x)# Solve via LU for square matrices
A \leq matrix(rnorm(9), nrow = 3, ncol = 3)
b <- A %*% x
norm(solve_lu(A, b) - x)# Solve via Cholesky for symmetric matrices
A \leq crossprod(matrix(rnorm(9), nrow = 3, ncol = 3))
b <- A %*% x
norm(solve\_chol(A, b) - x)# Sparse methods are available for the 'dgCMatrix' class from Matrix
A \leq crossprod(matrix(rnorm(9), nrow = 3, ncol = 3))
b <- A %*% x
norm(solve_qr(sparsify(A), b))
norm(solve_lu(sparsify(A), b))
norm(solve_chol(sparsify(A), b))
```
<span id="page-8-1"></span><span id="page-8-0"></span>

#### Description

Concise function to transform dense to sparse matrices of class dgCMatrix (see [sparseMatrix\)](#page-0-0).

#### Usage

```
sparsify(x)
```
#### Arguments

x Numeric matrix to transform to a sparse 'dgCMatrix'.

#### Value

Returns 'x' as dgCMatrix.

#### Examples

sparsify(matrix(rnorm(9L), 3L))

svd2 *Singular Value Decomposition*

#### Description

Solvers for generalized eigenproblems around the matrix A. Compute singular values  $\Sigma$ , left singular vectors U and right singular vectors V of A, such that  $A = U\Sigma V^*$ . Two different types are available: (1) bidiagonal divide and conquer strategy (BDC) SVD, and (2) two-sided Jacobi SVD for small matrices (<16) and high accuracy.

#### Usage

```
svd2(a, type = c("BDC", "Jacobi"), vectors = TRUE, thin = TRUE)
```
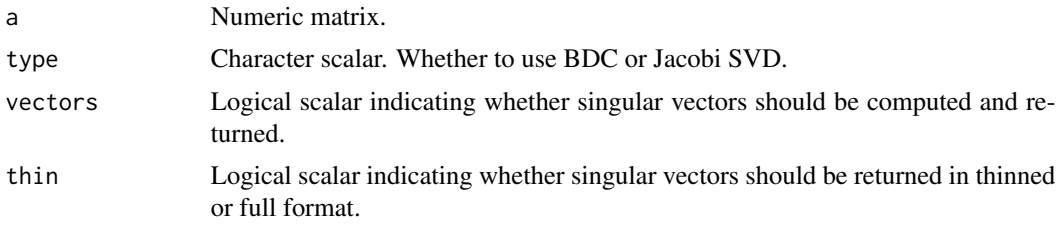

### Value

Solves the generalised eigenproblem and returns a list with singular values in the "d" component and, if requested, singular vectors in the components "u" and "v".

### Examples

```
set.seed(42)
# Compute singular values and vectors using BDC
A \leq - matrix(rnorm(9), nrow = 3, ncol = 3)
sv \leftarrow svd2(A)# Compute singular values using Jacobi
A \leq - matrix(rnorm(9), nrow = 3, ncol = 3)
sv <- svd2(A, type = "J", vectors = FALSE)# Compute singular values and full vectors using BDC
A \leq matrix(rnorm(12), nrow = 4, ncol = 3)
sv \leq svd2(A, type = "B", thin = FALSE)
A \leq matrix(rnorm(12), nrow = 3, ncol = 4)
sv \le svd2(A, type = "B", thin = FALSE)
```
# <span id="page-10-0"></span>Index

arnoldi, [2](#page-1-0) eigen2, [3](#page-2-0) lanczos *(*arnoldi*)*, [2](#page-1-0) sanic, [4](#page-3-0) solve2, [4](#page-3-0) solve\_cg, [5](#page-4-0) solve\_chol, *[4](#page-3-0)*, [7](#page-6-0) solve\_lu *(*solve\_chol*)*, [7](#page-6-0) solve\_qr *(*solve\_chol*)*, [7](#page-6-0) sparseMatrix, *[9](#page-8-0)* sparsify, *[4](#page-3-0)*, *[6,](#page-5-0) [7](#page-6-0)*, [9](#page-8-0) svd2, [9](#page-8-0)